# **esporte aposta online**

- 1. esporte aposta online
- 2. esporte aposta online :jogo de tiro jogo de tiro
- 3. esporte aposta online :blaze aposta copa do mundo

### **esporte aposta online**

#### Resumo:

**esporte aposta online : Faça parte da ação em mka.arq.br! Registre-se hoje e desfrute de um bônus especial para apostar nos seus esportes favoritos!** 

#### contente:

O Afun apostas esportivas é a principal plataforma de apostas online e cassino do Brasil, com uma ampla variedade de oportunidades de apostas, jogos de cassino e promoções empolgantes. Com milhares de jogos disponíveis, os usuários podem jogar e apostar em esporte aposta online esportes, caça-níqueis, jogos de mesa, jogos de colisão, pesca e muito mais. Além disso, o Afun oferece bônus e promoções vantajosas, como bônus de primeiro, segundo e terceiro depósitos, iniciativas de premiação por indicação de amigos, prêmios em esporte aposta online dinheiro real e um completo pacote de boas-vindas.

Apostas Esportivas em esporte aposta online Afun: Uma Atividade emocionante com Risco e Recompensa

Apgfont do realismo e cautela são fundamentais ao realizar apostas esportivas no Afun ou em esporte aposta online qualquer outro site de apostas online. Embora seja possível lucrar com apostas esportivas, é uma atividade que requer tempo, esforço e dedicação para obter sucesso consistente. Dito isso, as apostas esportivas podem ser emocionantes e divertidas, especialmente quando se trata de grandes jogos esportivos e torneios. Além disso, as apostas esportivas podem ser uma forma emocionante de engajar-se com seu esporte favorito e ganhar dinheiro ao mesmo tempo. No entanto, é importante estabelecer e seguir limites financeiros claros e nunca apostar dinheiro que não pode se dar o luxo de perder.

Os Melhores Sites de Cassino Online no Brasil

Cassino Online

Tutorial: Baixar e Instalar Fontes para After Effects no Brasil

No Brasil, a industria criativa tem crescido significativamente no último tempo, e o software de designer como o After Effects tornou-se uma ferramenta essencial para diversos profissionais. Uma das maneiras de se destacar na edição de vídeo, animação e gráficos animados é escolhendo as fontes certas para seu projeto. Neste tutorial, você aprenderá como baixar e instalar novas fontes para o Adobe After Effects no seu computador.

Por que adicionar novas fontes no After Effects?

As fontes padrão que vêm com o After Effects são apenas uns poucos, e alguns projetos podem exigir um visual especial ou uma mensagem única. As opções de fontes personalizadas oferecem maior flexibilidade no design. Adicionar novas fontes pode trazer diversas vantagens, como:

Maior criatividade no design de textos e logs;

Mais fontes disponíveis para correspondência de marca:

Capacidade de combinar um estilo único para seu projeto de design;

Possibilidade de atender às necessidades dos clientes nos projets de design:

Possibilidade de melhorar a legibilidade para espectadores com deficiências visuais.

Passo a passo para baixar e instalar fontes

Para baixar e instalar novas fontes no Adobe After Effects, siga as etapas abaixo: Feche o aplicativo After Effects no seu computador.

Escolha um site confiável para baixar fontes livres de direitos autorais. Existem muitas opções disponíveis online, como:

/baixar-jogos-online-2024-06-30-id-7520.html

/xbet-cadastro-2024-06-30-id-49604.html

Suponha que você tenha optado por uma fonte desejada. Geralmente há três formatos de arquivos de fonte:

."ttf"

(TrueType),

".otf"

(OpenType) e

".ttc"

(Collection). Para o After Effects, recomendamos o formato

"otf"

(OpenType). Baixe o arquivo no seu dispositivo.

Agora você está pronto para instalar a esporte aposta online nova fonte. Em seu dispositivo, abra o Explorador, Gerenciador de Arquivos ou equivalente e segue mais:

Localize o arquivo que você acabou de baixar.

No Windows, clique com o botão direito do mouse no arquivo da fonte, então «Instalar».

No MacOS, localize a pasta da Fonte do Sistema ou da Fonte da Aplicação na Guia "Para Todos os Usuários" e arraste e solte esporte aposta online nova fonte.

Certifique-se de que o estilo da fonte instalada esteja incluído nas opções no Character,

na esporte aposta online próxima abertura do After Effects.

Conclusão

Baixar e instalar novas fontes no seu Adobe After Effects pode parecer um pouco intimidad orante ao primeiro, mas você verá que se tornará cada vez mais fácil com mais prática. As novas fontes oferecem muitas possibilidades criativas ao deixar esporte aposta online opinião e esporte aposta online mensagem única

trabalhar para o seu público de destino. Fique aberto aos fontes criativos que encontrar e expanda esporte aposta online coleção de maneira a garantir que seu próximo projeto soe como qualidade p

remium.

## **esporte aposta online :jogo de tiro jogo de tiro**

Critério e o sistema de Kelly. Entenda como funciona, quais os fundamentos, suas principais vantagens e outras dicas e conselhos de apostas.

3 de set. de 2024·Apps de apostas utilizam algoritmos que analisam dados e estatísticas para criar previsões sobre resultados esportivos, semelhante a chefs que ...

Por esporte aposta online vez, no aprendizado semi-supervisionado, são algoritmos que podem lidar com dados de treinamento parcialmente rotulados, uma grande quantidade de dados ... apostas esportivas. Os resultados que serão ... algoritmo da aprendizagem da máquina que

depende da escolha como o bom algoritmo ... aposta determina a quantia de ...

Seja pelo lado das casas de apostas, ou pelo lado dos apostadores, os algoritmos estão cada vez mais a serem usados nas apostas desportivas, e com isso dar mais ...

## **esporte aposta online**

#### **esporte aposta online**

Apostas esportivas se referem à prática de apostar em esporte aposta online resultados de eventos desportivos, tais como futebol, basquete, tênis e corridas de cavalos entre outros.

#### **Por que as pessoas apostam em esporte aposta online eventos esportivos?**

As pessoas a postam em esporte aposta online eventos desportivos por diversão, além do desafio e possíveis ganhos financeiros. Muitos fãs acompanham esportes há anos, tendo conhecimento e paixão por esses esportes, então, apresentam boas habilidades em esporte aposta online antecipar resultados e fazer escolhas informadas.

#### **Como as apostas esportivas funcionam?**

É simples se juntar-se à diversão! Para participar de apostas esportivas, acesse um dos sítios confiáveis e leia atentamente as informações fornecidas. Em seguida, escolha um evento esportivo que gostaria de fazer uma aposta, selecione um resultado possível, e especifique o valor do pronunciamento. É tudo sobre esporte aposta online compreensão e conexão com o esporte/jogador escolhido.

#### **Tipos de Apostas**

- **Simples:** aposta única em esporte aposta online um resultado específico.
- Combinada: várias apostas em esporte aposta online diferentes eventos que precisam ocorrer simultaneamente.
- **Sistema:** pode conter várias combinações, mas é possível ganhar mesmo que todas as previsões não se realizem, ganhamos quando acertamos o mínimo necessário.
- **Ao vivo:** aposta realizada durante a transmissão de determinado evento esportivo.

#### **Consequências e benefícios da regulamentação**

A regulamentação encoraja a estabilidade e segurança generais quando se fala em esporte aposta online apostas esportivas, pois apresenta proteções que beneficiam tanto operadores quanto clientes. Reduz significativamente a chance de fraudes e permite um sistema transparente e bem informado.

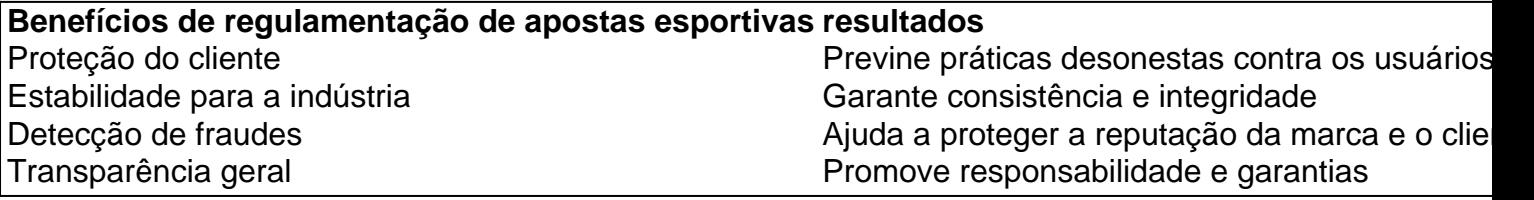

#### **Cogitações finais**

Um mundo de conhecimento, diversão e potenciais lucros aguarda por aqueles que estão dispostos a abraçar a experiência das apostas esportivas: a aposta informada. </div

## **esporte aposta online :blaze aposta copa do mundo**

## **Fecho da travessia principal para Gaza afeta ajuda humanitária, diz Israel**

Uma das principais travessias utilizadas para entregar ajuda humanitária esporte aposta online Gaza foi fechada após um ataque de foguete reivindicado pelo Hamas ter matado três soldados, disse o Exército israelense, com um contra-ataque relatado ter matado pelo menos três palestinos esporte aposta online Rafah.

O Exército israelense afirmou que foram lançados dez projéteis de Rafah, no sul da Faixa de Gaza, esporte aposta online direção à área da travessia de Kerem Shalom. A travessia foi fechada pouco depois, mas outras travessias permaneceram abertas.

A asa armada do Hamas disse que lançou foguetes esporte aposta online uma base do exército israelense perto do posto fronteiriço, mas não confirmou de onde os lançou. A mídia Hamas citou uma fonte próxima ao grupo dizendo que o posto comercial não era o alvo. O Exército israelense disse que acreditava que o Hamas estava visando soldados concentrados na fronteira com Gaza esporte aposta online preparação para uma possível invasão esporte aposta online Rafah.

**Eventos Local Agente** Fogo de foguetes Rafah, Faixa de Gaza Asa armada do Hamas Contra-ataque israelense Rafah, Faixa de Gaza Exército israelense

Mais de um milhão de palestinianos estão abrigados esporte aposta online Rafah, perto da fronteira com o Egito.

#### **Civis como escudos humanos?**

Pouco depois do ataque de foguetes do Hamas, um ataque aéreo israelense atingiu uma casa esporte aposta online Rafah, matando três pessoas e ferindo mais several, segundo o Legista Palestino. O Exército israelense confirmou o contra-ataque, dizendo que atingiu o lançador do qual os foguetes do Hamas foram lançados, assim como uma estrutura militar adjacente... "Os lançamentos realizados pelo Hamas próximos à Travessia de Rafah ... são um exemplo claro da exploração sistemática das instalações humanitárias pelo Hamas e do seu uso continuado da população civil de Gaza como escudos humanos ".

O Hamas nega que use civis como escudos humanos.

Author: mka.arq.br Subject: esporte aposta online Keywords: esporte aposta online Update: 2024/6/30 7:13:20